### **CÔNG NGHỆ JAVA**

ThS.Nguyễn Hữu Thể

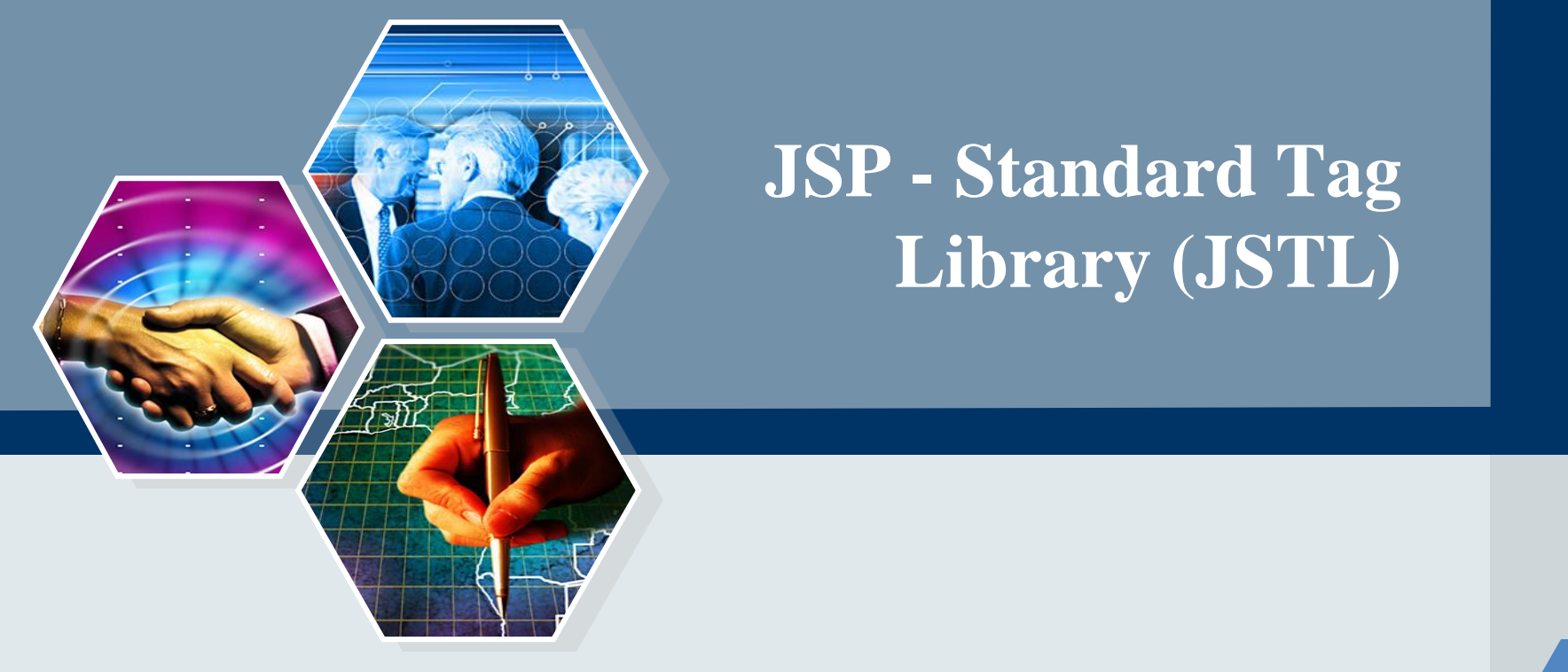

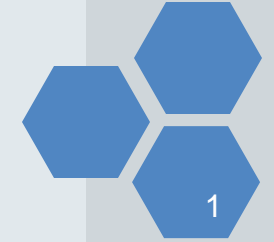

## JavaServer Pages Standard Tag Library (JSTL)

- − Thư viện thẻ chuẩn, cung cấp các thẻ để kiểm soát hành vi trang, lặp đi lặp lại và các lệnh điều khiển, các thẻ quốc tế hóa, và các thẻ SQL.
- − JSTL là một phần của Java EE API.
- − Để sử dụng JSTL => cần phải tải về các thư viện JSTL, đặt các thư viện này vào thư mục WEB-INF/lib của project.
- − Các nhóm thư viện thẻ JSTL:
	- Core Tags: Nhóm thẻ cơ bản
	- 2. Formatting tags: Nhóm thẻ định dạng
	- 3. SQL tags: Nhóm thẻ SQL
	- 4. XML tags: Nhóm thẻ XML
	- 5. JSTL Functions: Nhóm hàm JSTL

## **Các thẻ cơ bản (Core Tags)**

− Các thẻ cơ bản cung cấp hỗ trợ cho bộ lặp (iteration), các điều kiện logic, bắt ngoại lệ, url, chuyển tiếp (forward) hoặc chuyển hướng (redirect),...

<%@ taglib uri="http://java.sun.com/jsp/jstl/core" prefix="c" %>

**Các thẻ định dạng và địa phương hóa (Formatting and Localization Tags)**

### − Những thẻ này cung cấp định dạng cho các con số, ngày tháng

<%@ taglib uri="http://java.sun.com/jsp/jstl/fmt" prefix="fmt" %>

# **Các thẻ SQL (SQL Tags)**

− Các thẻ JSTL SQL cung cấp các hỗ trợ cho việc tương tác với cơ sở dữ liệu quan hệ như Oracle, MySql...

<%@ taglib uri="http://java.sun.com/jsp/jstl/sql" prefix="sql" %>

# **Các thẻ XML (XML Tags)**

− Thẻ XML được sử dụng để làm việc với các tài liệu XML như phân tích cú pháp XML, chuyển đổi dữ liệu XML và XPath đánh giá biểu thức.

<%@ taglib uri="http://java.sun.com/jsp/jstl/xml" prefix="x" %>

# **Các thẻ hàm JSTL (JSTL Functions Tags)**

− Thẻ JSTL cung cấp một số chức năng mà chúng ta có thể sử dụng để thực hiện các toán tử dùng chung, xử lý chuỗi

<%@ taglib uri="http://java.sun.com/jsp/jstl/functions" prefix="fn" %>

# **Download thư viện JSTL**

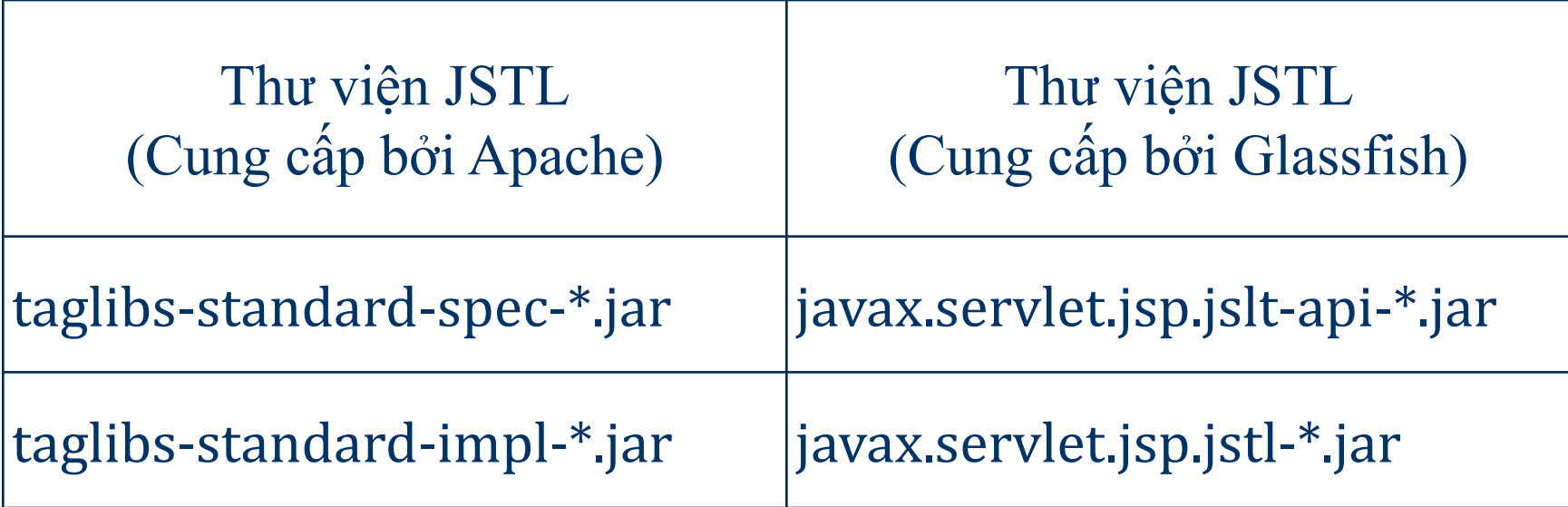

# Các thẻ JSTL cơ bản (JSTL Core Tags)

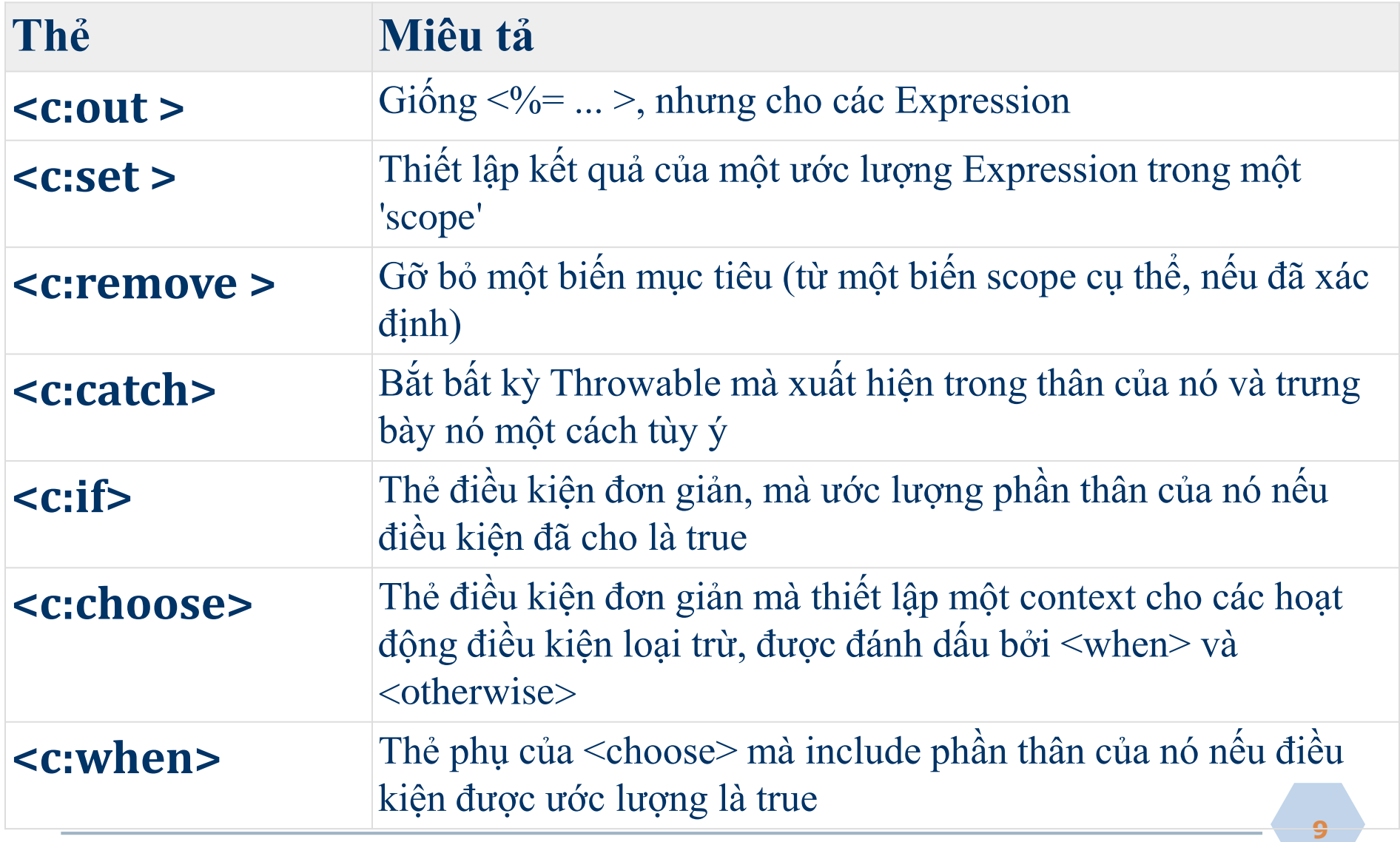

# Các thẻ JSTL cơ bản (JSTL Core Tags)

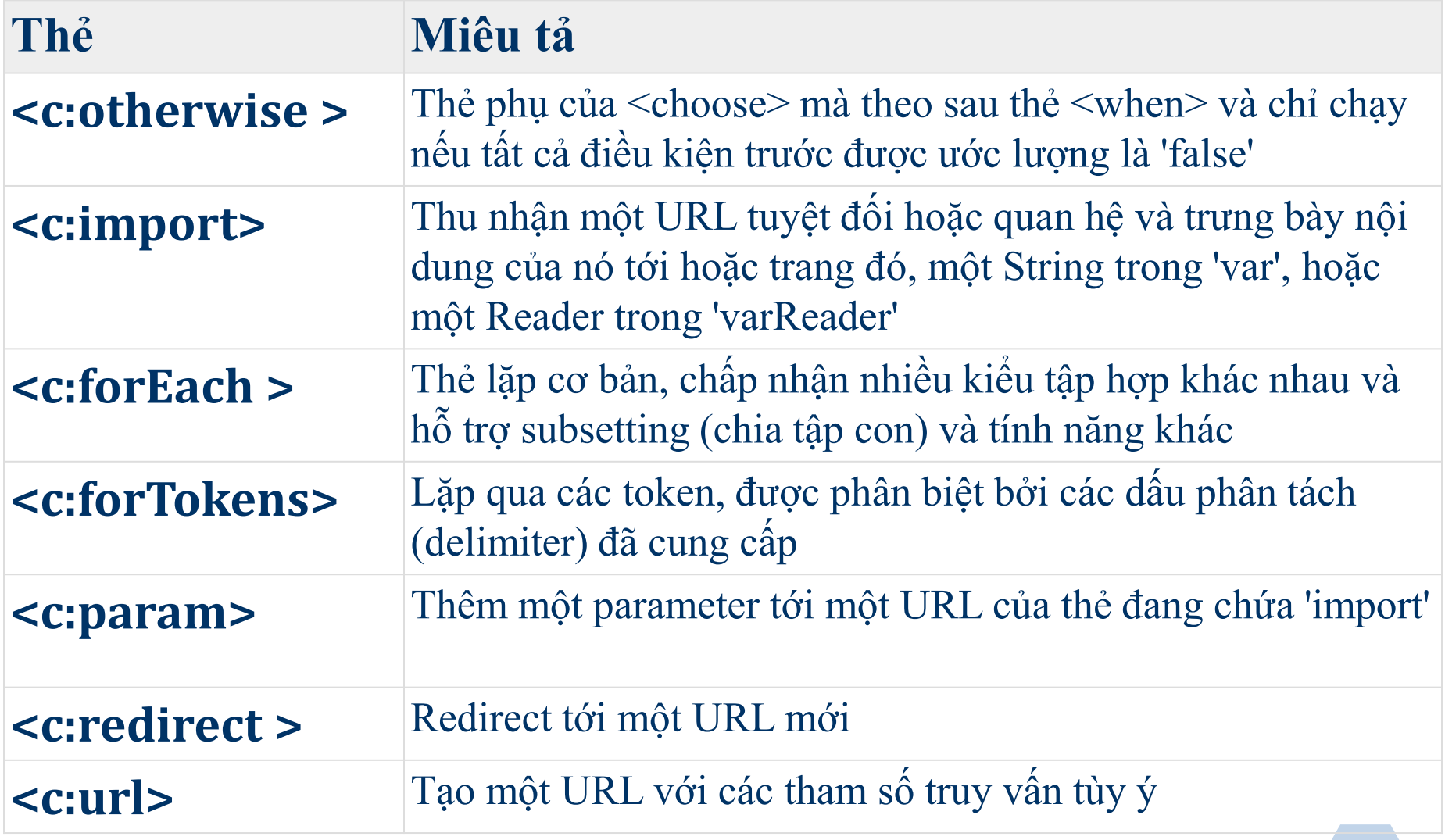

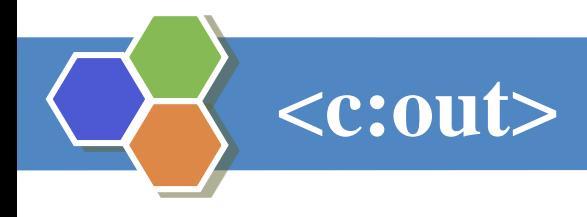

− The <c:out> tag is similar to JSP expression tag, but it can only be used with expression. It will display the result of an expression, similar to the way  $< \% = ... \% >$  work.

```
<%@ taglib uri="http://java.sun.com/jsp/jstl/core" prefix="c" %>
<html>
<body>
   <c:out value="${'Welcome to JSTL'}"/>
</body>
</html>
```
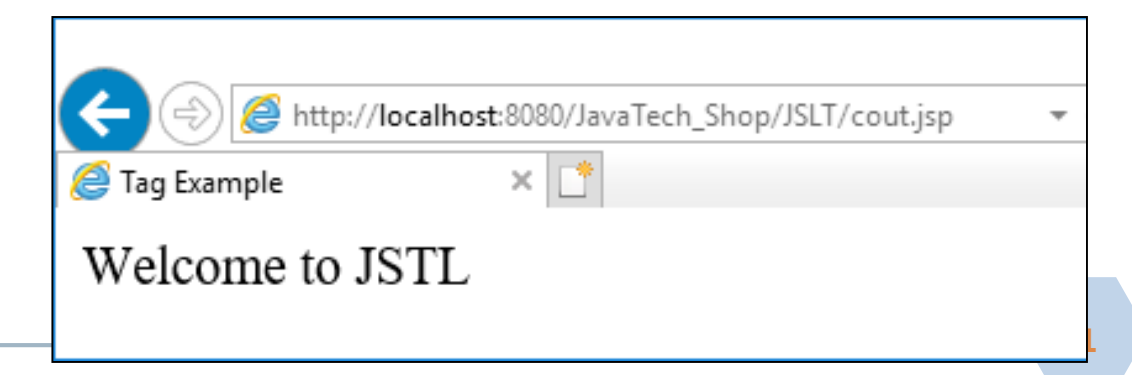

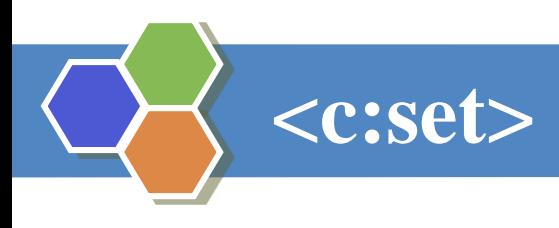

− It is used to set the result of an expression evaluated in a 'scope'.

#### *Scope: có 4 phạm vi:*

- 1. page
- 2. application
- 3. request
- 4. session

```
<%@ taglib uri="http://java.sun.com/jsp/jstl/core" prefix="c"%>
<html>
<body>
    <c:set var="Income" scope="session" value=
"${4000*4}" />
    <c:out value=
"${Income}" />
</body>
```

```
</html>
```
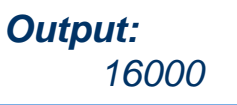

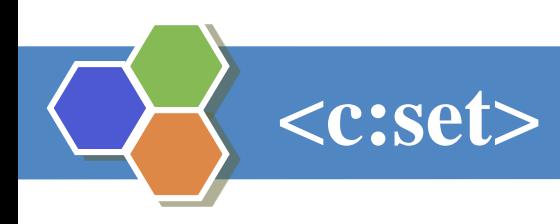

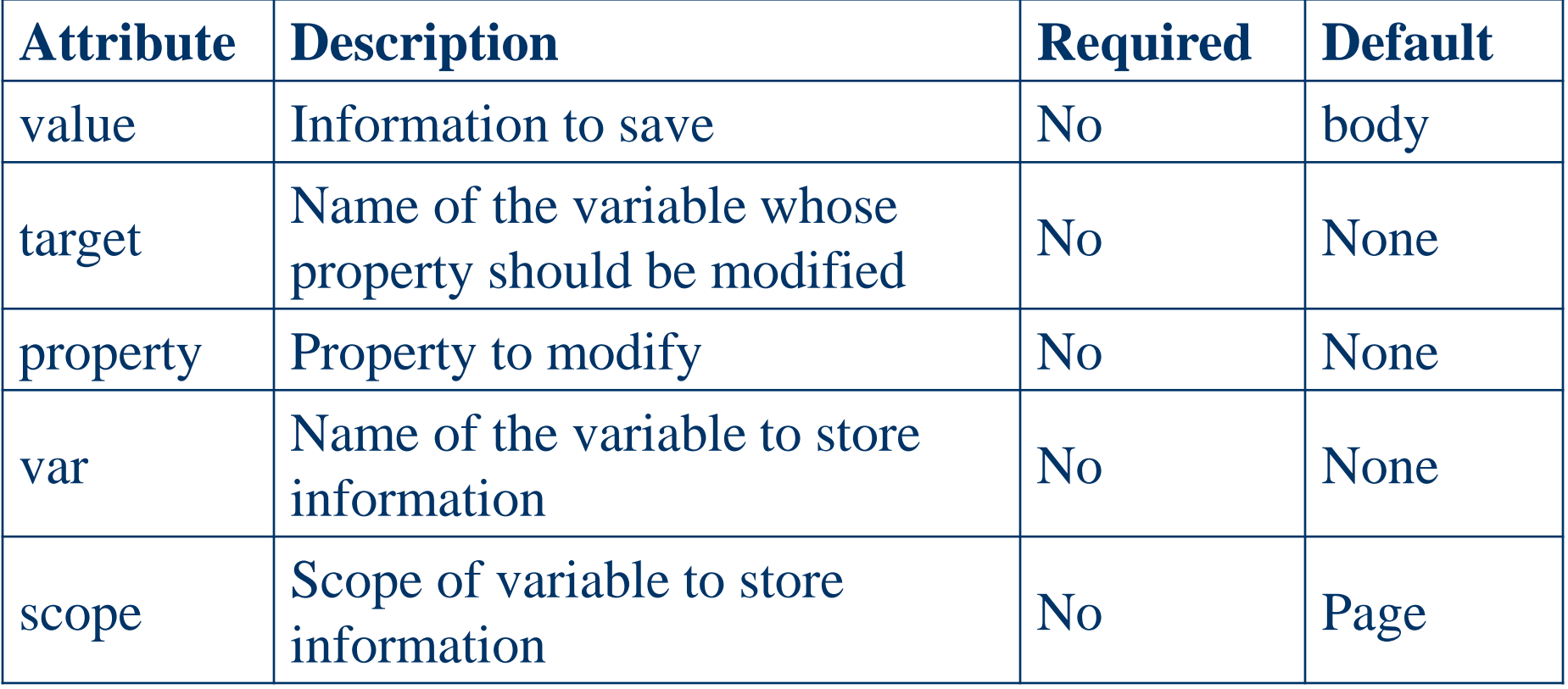

### **<c:import>**

− The <c:import> is similar to jsp 'include', with an additional feature of including the content of any resource either within server or outside the server.

```
<%@ taglib uri="http://java.sun.com/jsp/jstl/core" prefix="c" %>
<html>
<body>
   <c:import var="data" url="http://www.javatpoint.com"/>
   <c:out value=
"${data}"/>
</body>
</html>
```
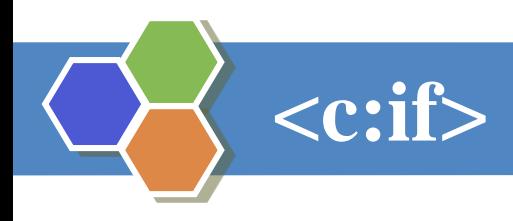

− The < c:if > tag is used for testing the condition and it display the body content, if the expression evaluated is true.

<%@ taglib uri=*"http://java.sun.com/jsp/jstl/core" prefix="c"%>* <html> <body>

<c:set var=*"income" scope="session" value= "\${4000\*4}" />* **<c:if** test= *"\${income > 8000}">* <p>My income is: <c:out value= *"\${income}" />*<p> **</c:if>** </body> </html>

− Output:

My income is: 16000

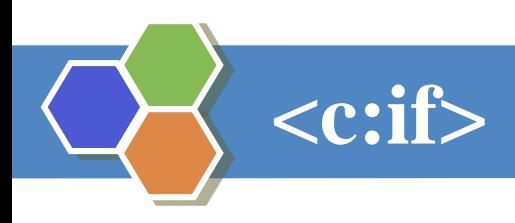

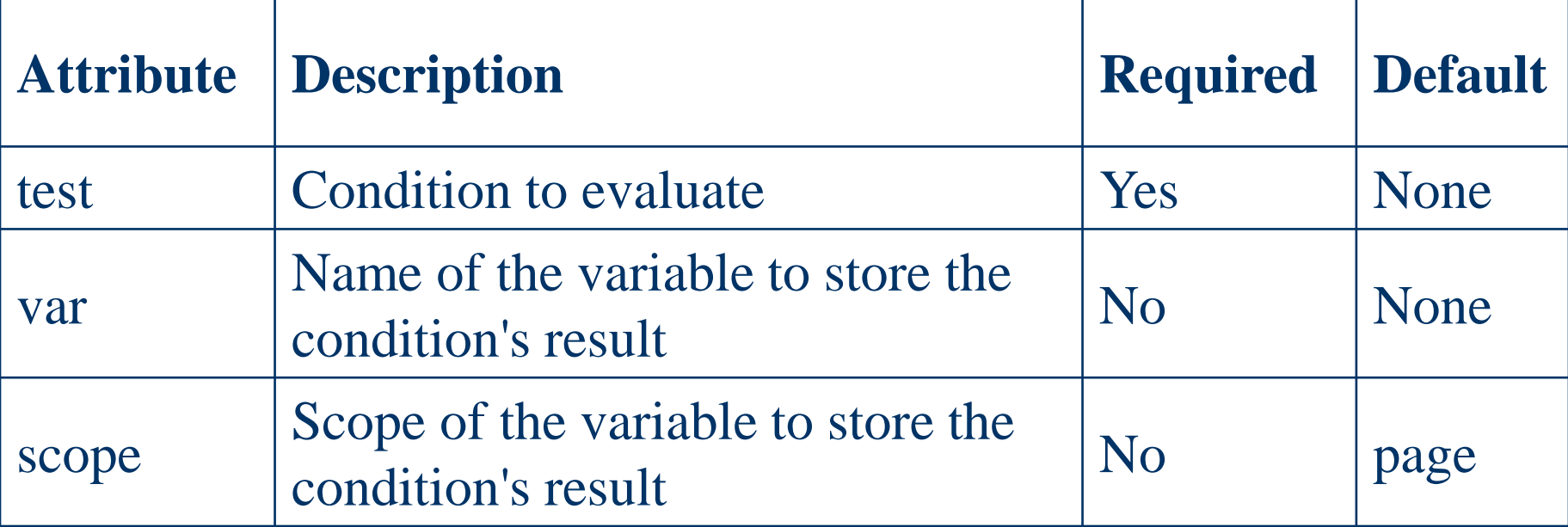

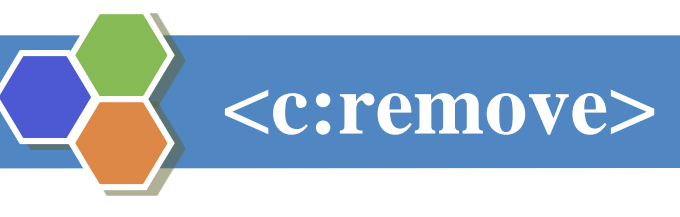

− It is used for removing the specified variable from a particular scope.

**<**%@ taglib uri="http://java.sun.com/jsp/jstl/core" prefix="c" %**>** <html>

<body>

**<c:set** var="income" scope="session" value="\${4000\*4}"**/> <p>**Before Remove Value is: **<c:out** value="\${income}"**/></p> <c:remove** var="income"**/> <p>**After Remove Value is: **<c:out** value="\${income}"**/></p>**

</body> </html>

*Output:*

*Before Remove Value is: 16000 After Remove Value is:*

#### **<c:catch>**

− It is used for Catches any Throwable exceptions that occurs in the body and optionally exposes it. In general it is used for error handling and to deal more easily with the problem occur in program.

```
<%@ taglib uri="http://java.sun.com/jsp/jstl/core" prefix="c" %>
<html>
<body>
```

```
<c:catch var ="catchtheException">
```

```
<% int x = 2/0;%>
```

```
</c:catch>
```

```
<c:if test = "${catchtheException != null}">
```
**<p>**The type of exception is : \${catchtheException} **<br />** There is an exception: \${catchtheException.message}**</p>**

**</c:if>** </body> </html>

#### *Output:*

**18** *The type of exception is : java.lang.ArithmaticException: / by zero There is an exception: / by zero*

## **<c:choose>, <c:when>, <c:otherwise>**

- − The < c:choose > tag is a conditional tag that establish a context for mutually exclusive conditional operations. It works like a Java **switch** statement in which we choose between a numbers of alternatives.
- − The <c:when > is subtag of <choose > that will include its body if the condition evaluated be 'true'.
- − The < c:otherwise > is also subtag of < choose > it follows <when> tags and runs only if all the prior condition evaluated is 'false'.
- − The c:when and c:otherwise works like if-else statement. But it must be placed inside c:choose tag.

#### **<c:choose>, <c:when>, <c:otherwise>**

```
<%@ taglib uri="http://java.sun.com/jsp/jstl/core" prefix="c" %>
<html>
```
<body>

```
<c:set var="income" scope="session" value="${4000*4}"/>
   <p>Your income is : <c:out value="${income}"/></p>
   <c:choose>
     <c:when test="${income <= 1000}">
       Income is not good.
     </c:when>
     <c:when test="${income > 10000}">
       Income is very good.
     </c:when>
     <c:otherwise>
       Income is undetermined...
     </c:otherwise>
   </c:choose>
</body>
</html>
                                                 Output:
                                                  1.Your income is : 16000
                                                 2.Income is very good.
```
### **<c:choose>, <c:when>, <c:otherwise>**

#### Even/Odd Example using c:when and c:otherwise

```
<%@ taglib uri="http://java.sun.com/jsp/jstl/core" prefix="c" %>
<html>
```
<body>

**<h1>**JSTL c:when, c:otherwise, c:choose**</h1>**

```
<c:set value="10" var="num"></c:set>
   <c:choose>
      <c:when test="${num%2==0}">
      <c:out value="${num} is even number"></c:out>
      </c:when>
      <c:otherwise>
      <c:out value="${num} is odd number"></c:out>
      </c:otherwise>
   </c:choose>
</body>
</html> Output:
```
*10 is even number*

### **<c:forEach>**

− The <c:for each > is an iteration tag used for repeating the nested body content for fixed number of times or over the collection.

```
<%@ taglib uri="http://java.sun.com/jsp/jstl/core" prefix="c" %>
<html>
<body>
   <c:forEach var=
"i" begin="1" end="3">
     Item <c:out value="${i}"/><p>
   </c:forEach>
</body>
</html>
```
*Output:*

*Item 1 Item 2 Item 3*

# **<c:forEach>**

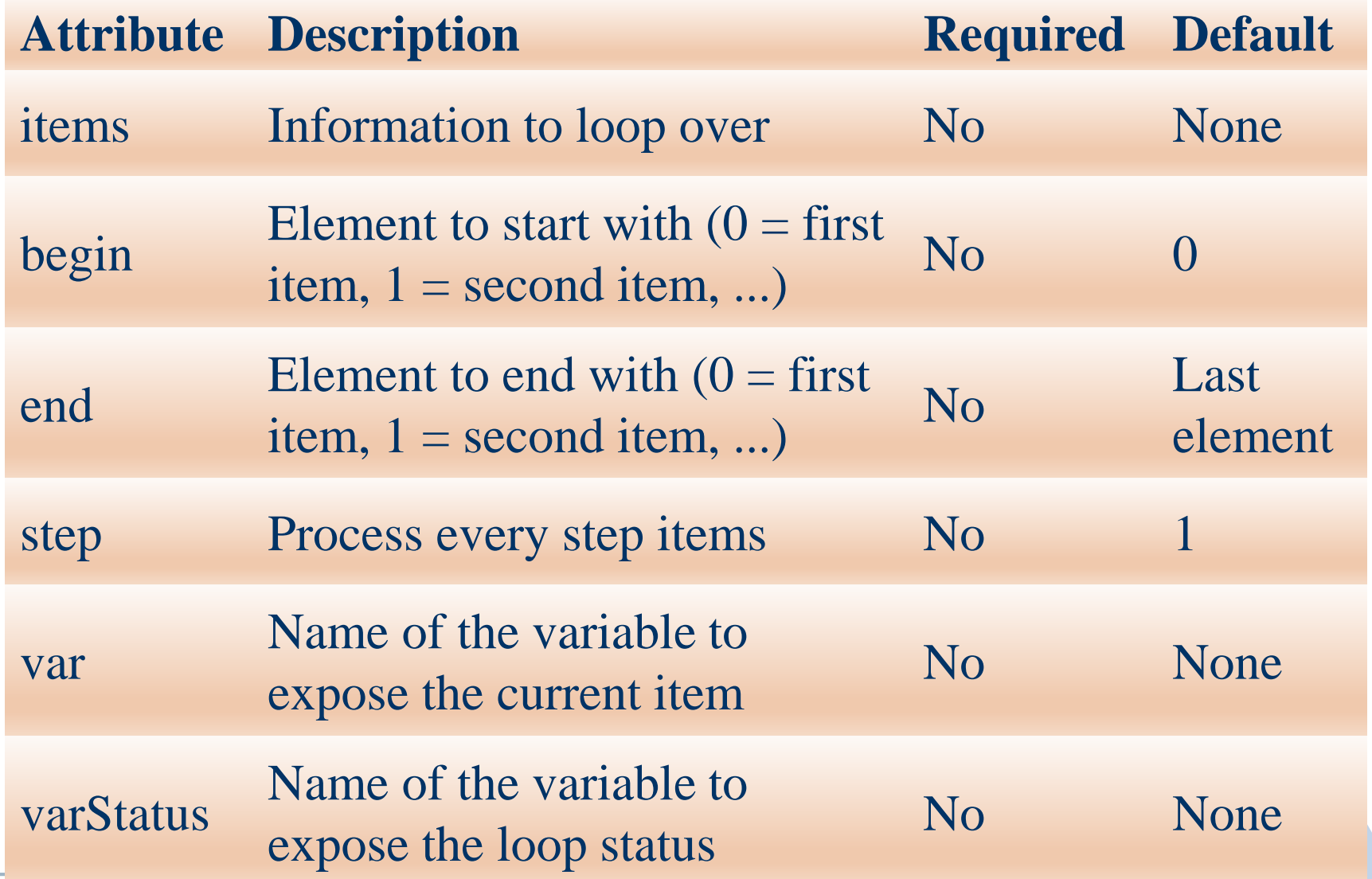

## **< c:forTokens >**

− The < c:forTokens > tag iterates over tokens which is separated by the supplied delimeters. It is used for break a string into tokens and iterate through each of the tokens to generate output.

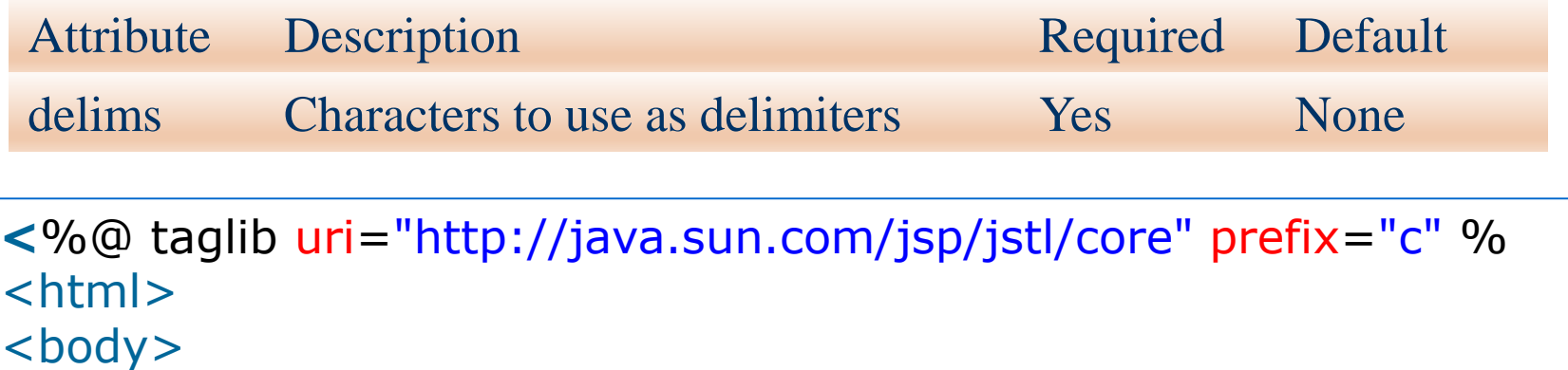

*Output:*

*Rahul Nakul Rajesh*

**<c:forTokens** items="Rahul-Nakul-Rajesh" delims= "-

```
" var="name">
```

```
<c:out value="${name}"/><p>
```
**</c:forTokens>**

</body> </html>

#### **< c:param >**

- − The < c:param > tag add the parameter in a containing 'import' tag's URL. It allow the proper URL request parameter to be specified within URL and it automatically perform any necessary URL encoding.
- − Inside < c:param > tag, the value attribute indicates the parameter value and name attribute indicates the parameter

name.

```
<%@ taglib uri="http://java.sun.com/jsp/jstl/core" prefix="c" %>
<html>
<body>
   <c:url value="/index1.jsp" var="completeURL"/>
    <c:param name="trackingId" value="786"/>
    <c:param name="user" value="Nakul"/>
   </c:url>
   ${completeURL}
                                         localhost:8080/JSP/
                             \rightarrow C A
</body>
</html>/JSP/index1.jsp?trackingId=786&user=Nakul
```
#### **< c:redirect >**

- − The < c:redirect > tag redirects the browser to a new URL. It supports the context-relative URLs, and the  $\langle$  c:param  $>$  tag.
- − It is used for redirecting the browser to an alternate URL by using automatic URL rewriting.

```
<%@ taglib uri="http://java.sun.com/jsp/jstl/core" prefix="c" %>
<html>
<body>
 <c:set var="url" value="0" scope="request"/>
 <c:if test="${url<1}">
   <c:redirect url="http://javatpoint.com"/>
 </c:if>
 <c:if test="${url>1}">
   <c:redirect url="http://facebook.com"/>
 </c:if>
</body>
</html>
                                            Output:
```
*http://javatpoint.com*

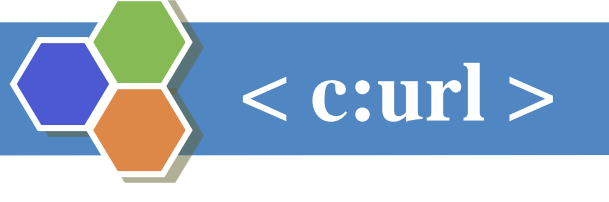

- − The < c:url > tag creates a URL with optional query parameter. It is used for url encoding or url formatting. This tag automatically performs the URL rewriting operation.
- − The JSTL url tag is used as an alternative method of writing call to the response.encodeURL() method. The advantage of url tag is proper URL encoding and including the parameters specified by children. **param** tag.

```
<%@ taglib uri="http://java.sun.com/jsp/jstl/core" prefix="c" %>
<html>
<body>
   <c:url value="/RegisterDao.jsp"/>
</body>
</html>
```
localhost:8080/CRUD/ ☆ 一个  $\mathbf{C}$